## Exercises on prediction using belief functions

Thierry Denoeux

09/09/2022

### **Exercise 1**

#### **Question 1**

To use the probability integral transform, we need to compute the inverse of the cdf:

$$
\exp(-X^{-\alpha}) = U \Leftrightarrow X = (-\ln U)^{-1/\alpha}.
$$

We can then write the following function:

rfrechet1 <- **function**(n,alpha) (**-log**(**runif**(n)))**^**(**-**1**/**alpha)

Let us generate a sample of size  $n = 1000$  and draw the histogram as well as the empirical cdf together with the theoretical cdf:

```
alpha<-3
x<-rfrechet1(1000,alpha)
hist(x,breaks=50)
```
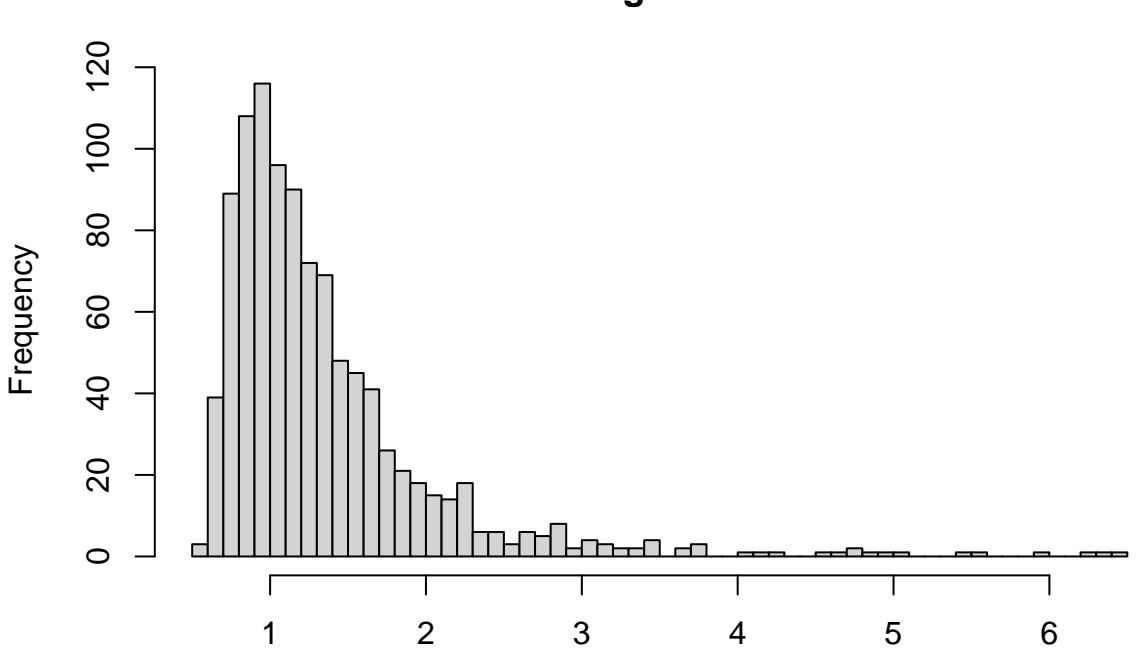

**Histogram of x**

1

```
plot(ecdf(x))
u<-seq(0,max(x),0.1)
lines(u,exp(-u^(-alpha)),col="red")
```
**ecdf(x)**  $1.0$ 0.0 0.2 0.4 0.6 0.8 1.0  $0.\overline{8}$  $0.\overline{6}$  $Fn(x)$  $0.4$  $0.2$  $0.0$ 0 1 2 3 4 5 6 7 x

#### **Question 2**

The pdf is

$$
f(x) = \alpha x^{-1-\alpha} \exp(-x^{-\alpha}) 1_{(0, +\infty)}(x).
$$

It implementation in R is

dfrechet1 <- **function**(x,alpha) alpha**\***x**^**(**-**1**-**alpha)**\*exp**(**-**x**^**(**-**alpha))

The likelihood function is

$$
L(\alpha) = \alpha^n \left( \prod_{i=1}^n x_i^{-1-\alpha} \right) \exp \left( - \sum_{i=1}^n x_i^{-\alpha} \right)
$$

and the log-liklihood is

$$
\ell(\alpha) = n \ln \alpha - (1 + \alpha) \sum_{i=1}^{n} x_i - \sum_{i=1}^{n} x_i^{-\alpha}.
$$

Implementation in R:

loglik<-**function**(alpha,x) **sum**(**log**(**dfrechet1**(x,alpha)))

Example:

x<-**rfrechet1**(100,alpha) ALPHA<-**seq**(2,4,0.01) N<-**length**(ALPHA) L<-**rep**(0,N)

```
for(i in 1:N) L[i]<-loglik(ALPHA[i],x)
plot(ALPHA,L,type="l",xlab=expression(alpha),ylab=expression(l(alpha)))
```
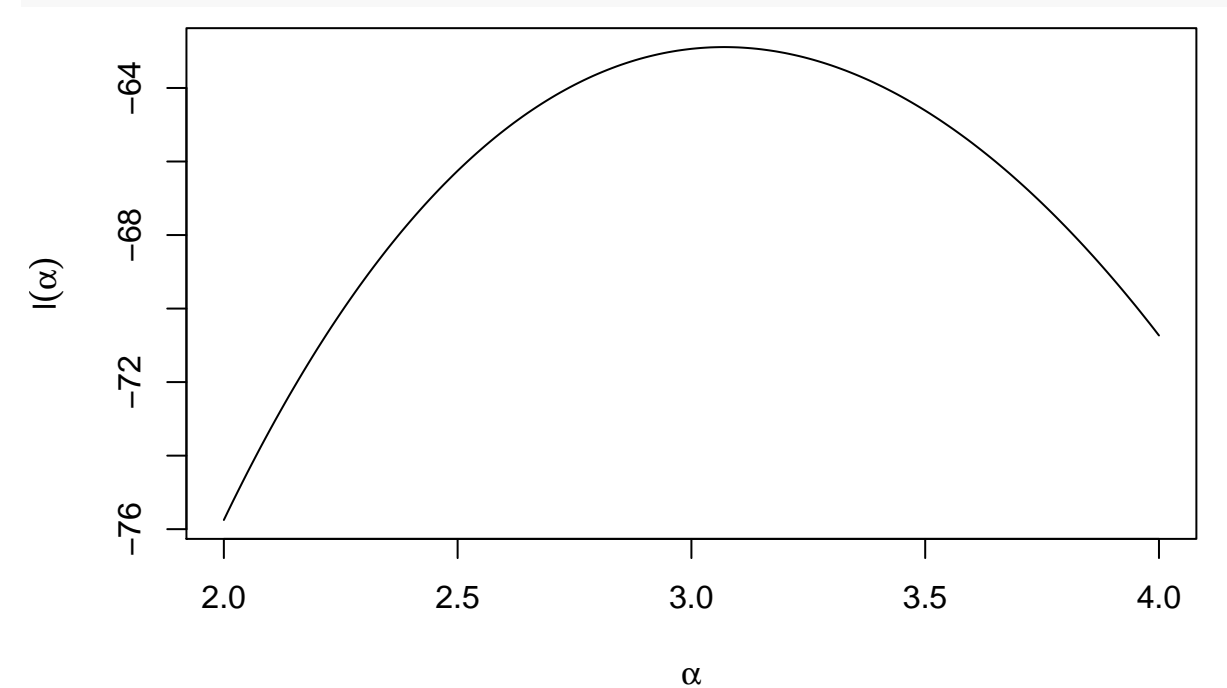

To find the maximum likelihood estimate (MLE)  $\hat{\alpha}$ , we need to use a numerical optimization procedure, such as function optimize:

```
opt<-optimize(loglik,c(1,5),x=x,maximum = TRUE)
plot(ALPHA,L,type="l")
points(opt$maximum,opt$objective,xlab=expression(alpha),ylab=expression(l(alpha)))
```
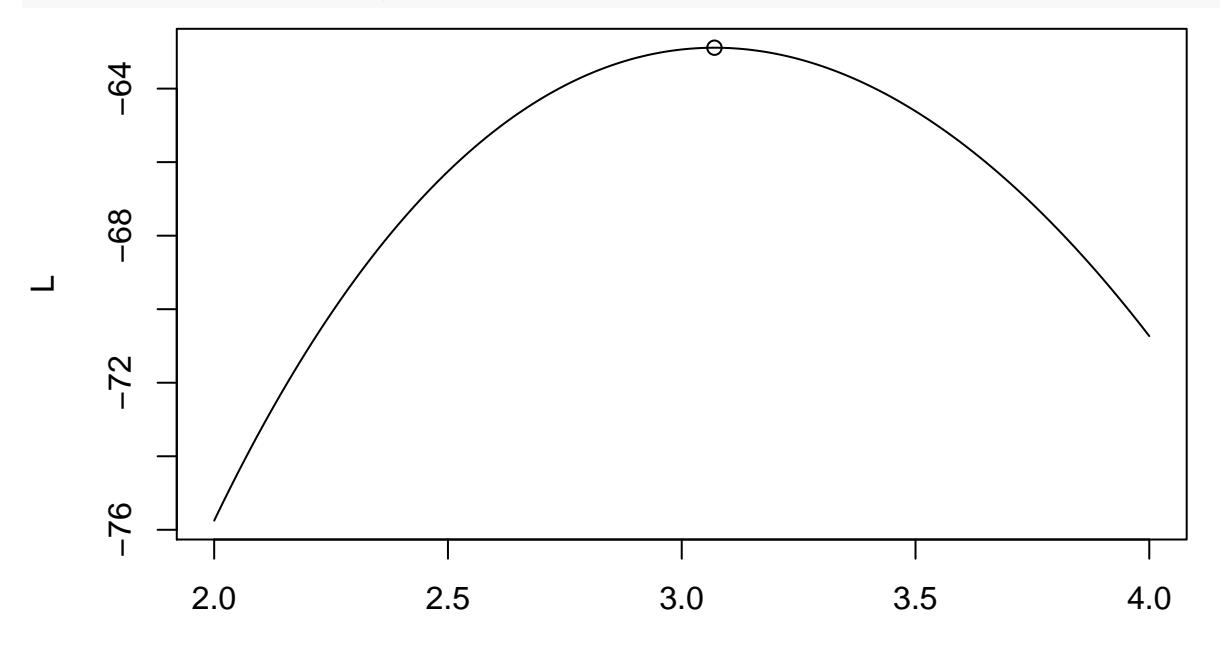

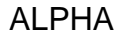

We can now write a function that computes the relative likelihood

$$
pl(\alpha) = \frac{L(\alpha)}{L(\widehat{\alpha})}
$$

rel\_lik<-**function**(alpha,x,MLE) **exp**(**loglik**(alpha,x)**-loglik**(MLE,x))

and plot this function:

```
L<-rep(0,N)
for(i in 1:N) L[i]<-rel_lik(ALPHA[i],x,opt$maximum)
plot(ALPHA,L,type="l",xlab=expression(alpha),ylab=expression(pl(alpha)))
```
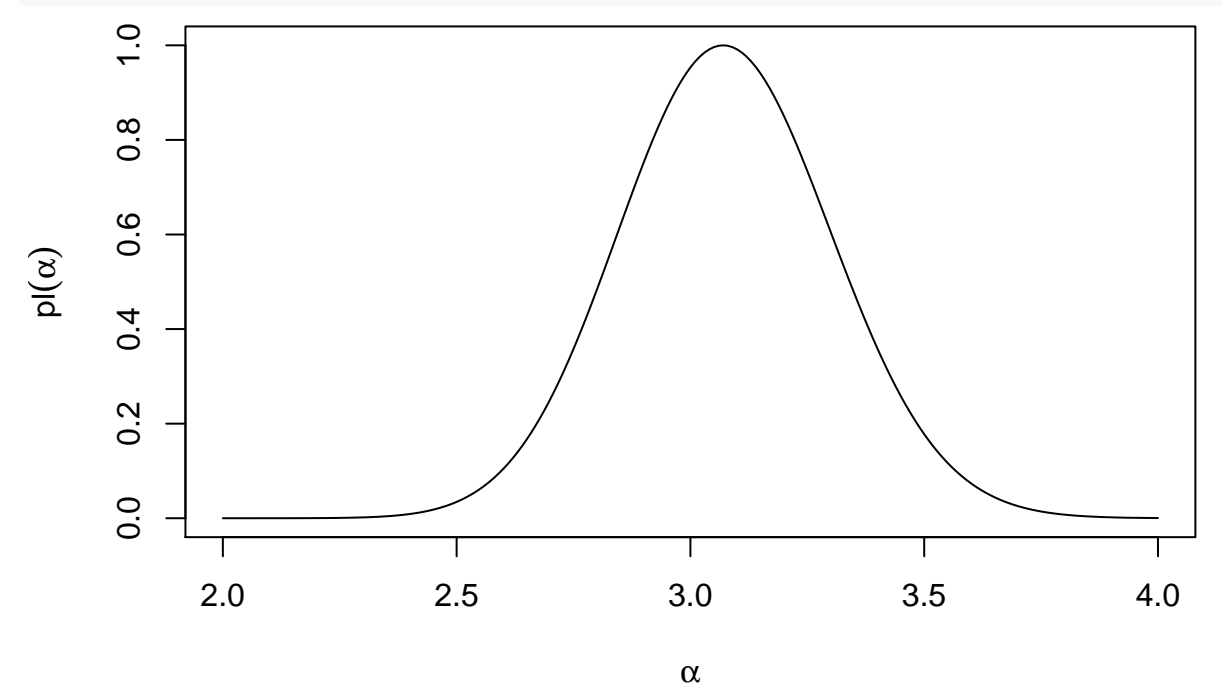

#### **Question 3**

To make predictions we will consider again the *ϕ*-equation derived in our answer to Question 1:

$$
X_{n+1} = (-\ln U)^{-1/\alpha} = \varphi(\alpha, U).
$$

Here,  $\varphi(\alpha, U)$  is an increasing function of  $\alpha$  if  $-\ln U \geq 1$ , and a decreasing function of  $\alpha$  otherwise. Let  $\Gamma(S) = [\alpha(S), \overline{\alpha}(S)]$  be interval of values of  $\alpha$  such that  $p l(\alpha) \geq S$ . For  $\alpha$  in that interval, the range of  $X_{n+1}$ is, thus,

$$
\varphi(\Gamma(S),U)=\begin{cases} [(-\ln U)^{-1/\underline{\alpha}(S)}, (-\ln U)^{-1/\overline{\alpha}(S)}] & \text{if} -\ln U \geq 1, \\ [(-\ln U)^{-1/\overline{\alpha}(S)}, (-\ln U)^{-1/\underline{\alpha}(S)}] & \text{otherwise.} \end{cases}
$$

When *S* and *U* are drawn independently from standard uniform distributions, the above equation defines a predictive random set for  $X_{n+1}$ .

To compute  $\alpha(S)$  and  $\overline{\alpha}(S)$ , we write a function bounds\_alpha that uses bthe built-in function uniroot:

```
bounds_alpha<-function(s,x,MLE){
  upper<-1.5*MLE
  while(rel_lik(upper,x,MLE) >s) upper<-2*upper
 lower<-0.75*MLE
```

```
while(rel_lik(lower,x,MLE) >s) lower<-0.5*lower
  f<-function(alpha,s,x,MLE) rel_lik(alpha,x,MLE)-s
  sol1<-uniroot(f,c(lower,MLE),s=s,x=x,MLE=MLE)
  sol2<-uniroot(f,c(MLE,upper),s=s,x=x,MLE=MLE)
  return(list(min=sol1$root,max=sol2$root))
}
```
Let us check this function with an example:

```
plot(ALPHA,L,type="l")
sol<-bounds_alpha(s=0.5,x,MLE=opt$maximum)
abline(h=0.5,lty=2)
abline(v=sol$min,lty=2)
abline(v=sol$max,lty=2)
```
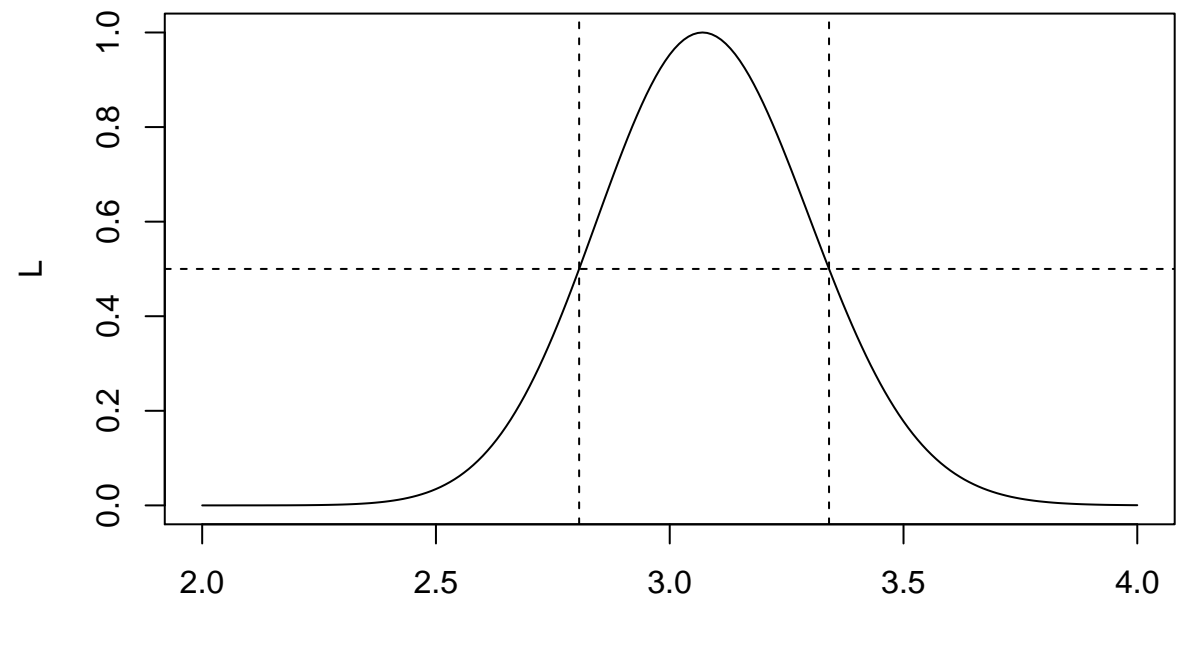

ALPHA

We can now generate  $N = 1000$  draws from the predictive random set on  $X_{n+1}$ . We will use a Halton sequence to simulate random draws from *U* and *S*:

```
library('randtoolbox')
N < -1000SU<-halton(N,2)
X<-matrix(0,N,2)
for(i in 1:N){
  sol<-bounds_alpha(SU[i,1],x,MLE=opt$maximum)
  z<--log(SU[i,2])
  if(z>=1) X[i,]<-z^c(-1/sol$min,-1/sol$max) else
    X[i,]<-z^c(-1/sol$max,-1/sol$min)
}
```
Let us draw the intervals:

**plot**(X,pch=3,cex=0.3) **abline**(0,1)

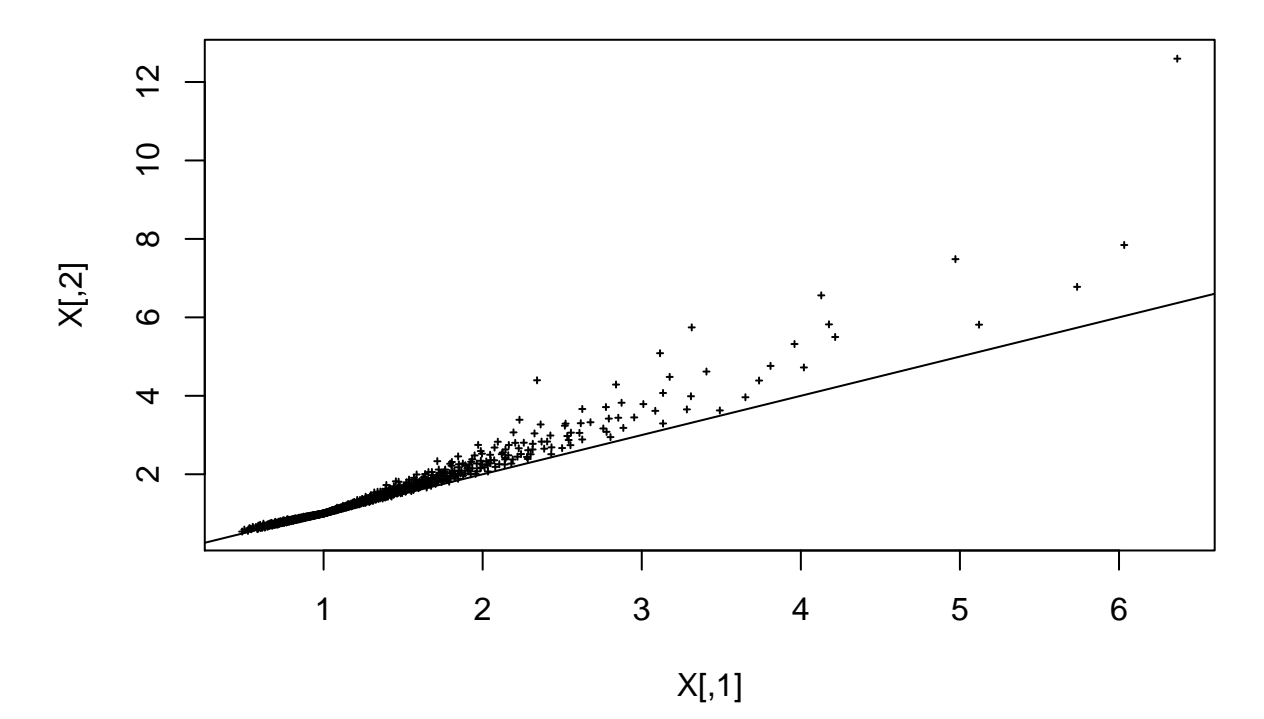

The lower and upper cdfs of the predictive belief function on *X* can be estimated, respectively, by the empirical cdfs of the upper and lower bounds of the predictive random interval. Let us plot these two functions, together with the plug-in cdf:

**plot**(**ecdf**(X[,1]),verticals = FALSE,col="red") **plot**(**ecdf**(X[,2]),verticals = FALSE,add=TRUE,col="blue") u<-**seq**(**min**(X[,1]),**max**(X[,2]),0.1) **lines**(u,**exp**(**-**u**^**(**-**opt**\$**maximum)),col="green")

**ecdf(X[, 1])**

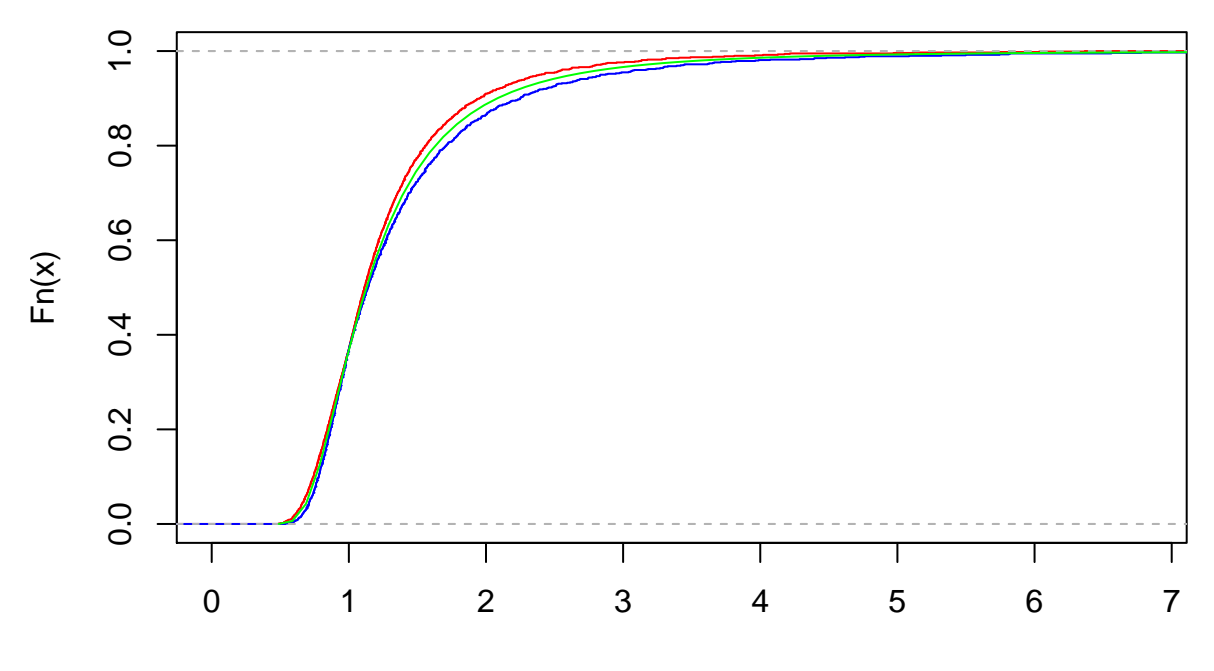

x

We can now write the function that will compute, more generally, the belief and plausibility of any interval [*a, b*]:

```
belpl<-function(a,b,X){
 bel<-mean((X[,1]>= a) & (X[,2]<= b))
 pl<-mean((X[,2]>= a) & (X[,1]<= b))
  return(list(bel=bel,pl=pl))
}
```
For instance, we have

```
print(belpl(1,2,X))
## $bel
## [1] 0.496
##
## $pl
## [1] 0.54
print(belpl(1,3,X))
## $bel
## [1] 0.585
```

```
##
## $pl
## [1] 0.606
```
#### **Exercise 2**

We will now use package VGAM, which contains functions related to the Fréchet distribution. To guarantee the conditions  $\alpha > 0$  and  $\sigma > 0$  when maximizing the log-likelihood, we will use the following alternative parameterization:  $\alpha = \beta^2$ ,  $\sigma = \xi^2$ , and  $\theta = (\beta, \xi)$ . The vector of original parameters will be denoted by  $\omega = (\alpha, \sigma)$ . The log-likelihood is then easily computed as

```
library(VGAM)
loglik2<-function(theta,x){
  sum(log(dfrechet(x,shape=theta[1]^2,scale=theta[2]^2)))
}
```
Let us generate a sample of size  $n = 100$  from the Fréchet distribution with parameters  $\alpha = 3$  and  $\sigma = 2$ using the built-in function rfrechet:

```
n < -100x<-rfrechet(n,scale=2,shape=3)
```
To find the MLE  $\hat{\omega}$ , we will use the BFGS algorithm implemented in function optim:

```
opt<-optim(c(1,1),loglik2,x=x,method="BFGS", control=list(fnscale=-1,trace=3))
```
## initial value 231.540615 ## iter 10 value 152.372962 ## iter 10 value 152.372962 ## iter 10 value 152.372962 ## final value 152.372962 ## converged

```
omegah<-opt$par[1:2]^2
print(omegah)
```
## [1] 2.627359 2.091808

We can now write a function for computing the relative likelihood:

```
rel_lik2<-function(omega,x,omegah){
  theta<-sqrt(abs(omega[1:2]))
  thetah<-sqrt((omegah[1:2]))
  return(exp(loglik2(theta,x)-loglik2(thetah,x)))
}
```
We can plot the contours of this relative log-likelihood function:

```
ALPHA<-seq(omegah[1]-0.5,omegah[1]+0.5,0.01)
SIG<-seq(omegah[2]-0.2,omegah[2]+0.2,0.01)
N1<-length(ALPHA)
N2<-length(SIG)
L<-matrix(0,N1,N2)
for(i in 1:N1){
  for(j in 1:N2){
    L[i,j]<-rel_lik2(c(ALPHA[i],SIG[j]),x,omegah)
  }
}
```
**contour**(ALPHA,SIG,L,level=**seq**(0.1,0.9,0.1),xlab=**expression**(alpha),ylab=**expression**(sigma)) **points**(omegah[1],omegah[2])

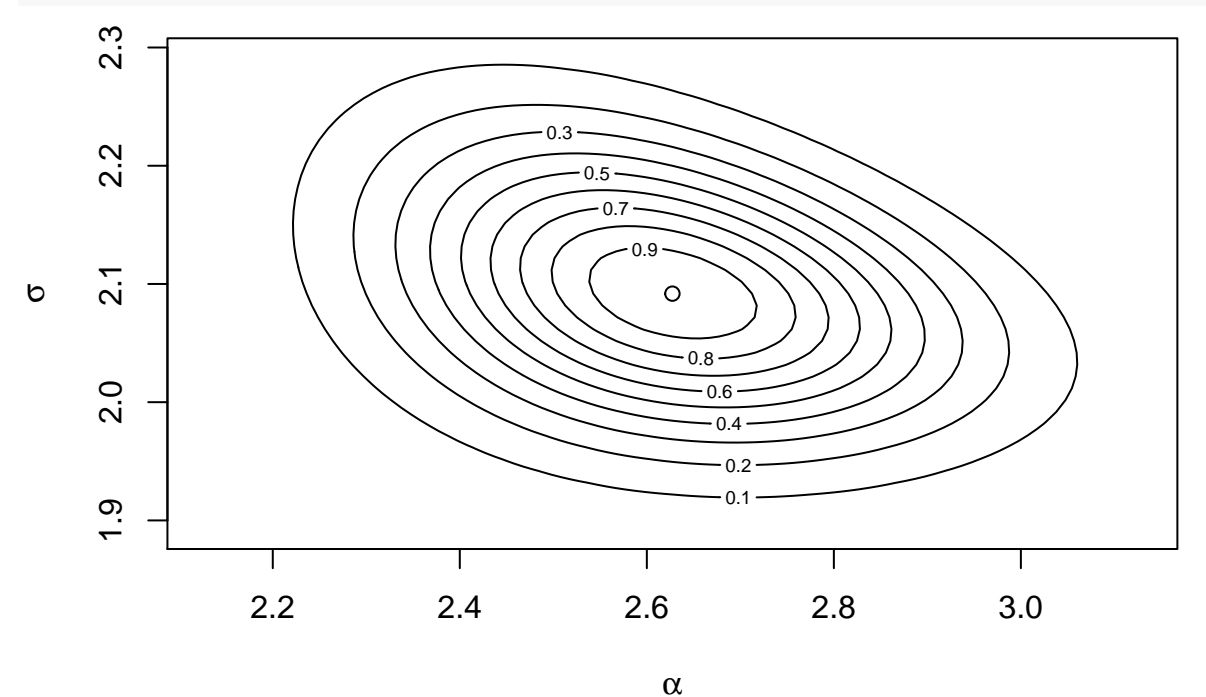

For prediction, we first write the  $\varphi$ -equation as

 $X_{n+1} = \varphi(\omega, U) = F_{\omega}^{-1}(U) = \sigma(-\ln U)^{-1/\alpha},$ 

where *U* has a standard uniform distribution in [0,1]. To compute the intervals  $\varphi(\Gamma(s), u)$ , we solve the following optimization problems:

 $\min_{\omega} \varphi(\omega, u)$  and  $\max_{\omega} \varphi(\omega, u)$ 

such that  $pl(\omega; x) \geq s$ , for each pair  $(s, u)$  drawn from the uniform distribution in [0, 1]<sup>2</sup>.

For that purpose, we use function constr0ptim.nl in package alabama, which solves constrained nonlinear optimization problems. We function write R functions for the  $\varphi(\omega, u)$  and the inequality constraints  $(pl(\omega; x) \geq s, \alpha > 0 \text{ and } \sigma > 0):$ 

```
library(alabama)
fun_pred<- function(par,X,omegah,S,u){
  return(par[2]*(-log(u))^(-1/par[1]))
}
logpl_cstr <- function(par,X,omegah,S,u){
  pl<-rel_lik2(par,X,omegah)
  return(c(pl-S,par-1e-6))
}
```
We then generate  $N = 100$  focal sets  $\varphi(\Gamma(s), u)$ . (It would actually be better to have N equal to a few thousands, but we set  $N = 100$  here to limit the computing time).

```
N < -100SU<-halton(N,2)
B<-matrix(0,N,2)
for(i in (1:N)){
  s < SU[i, 1]u <- SU[i, 2]opt_min<- constrOptim.nl(par=omegah, fn=fun_pred, hin = logpl_cstr,
                           control.outer=list(trace=0),
                           control.optim=list(trace=0),
                           X=x,omegah=omegah,S=s,u=u)
  opt_max<- constrOptim.nl(par=omegah, fn=fun_pred, hin = logpl_cstr,
                           control.outer=list(trace=0),
                           control.optim=list(trace=0,fnscale=-1),
                           X=x,omegah=omegah,S=s,u=u)
 B[i,]<-c(opt_min$value,opt_max$value)
}
```
We can now plot the estimated lower and upper predictive cdfs, together with the plug-in predictive cdf  $F_{\widehat{G}}(x)$ :

```
t`<sub>w`\</sub>w).<br>plot(ecdf(B[,1]),col="blue",verticals=TRUE,pch="",main='Lower and upper predictive cdfs',ylab="F(x)")
plot(ecdf(B[,2]),col="red",verticals=TRUE,add=TRUE,pch="")
u<-seq(min(B[,1]),max(B[,2]),0.1)
lines(u,pfrechet(u,shape=omegah[1],scale=omegah[2]),col="green")
```
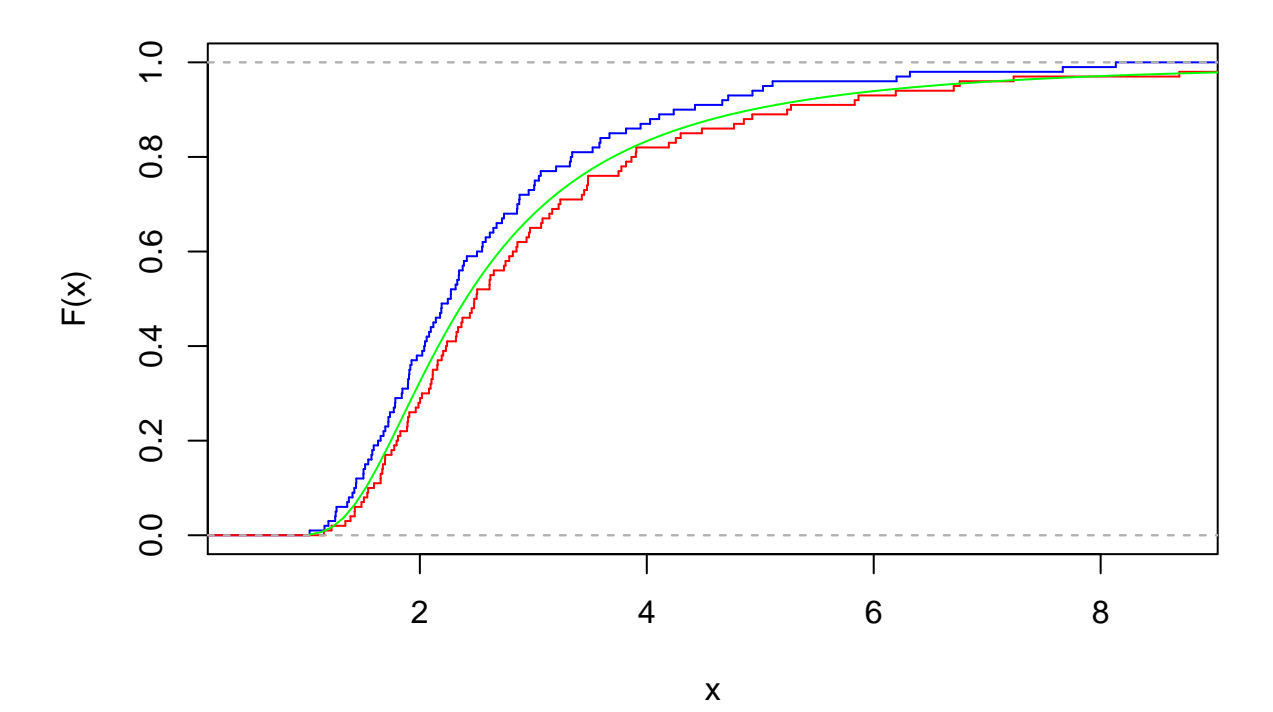

# **Lower and upper predictive cdfs**